HOLOGY RESEARCH PROGRESS

# Emotional Intelligence Perceptions, Interpretations and Attitudes

María del Carmen Pérez-Fuentes María del Mar Molero Jurado José Jesús Gázquez Linares **Editors** 

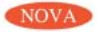

PSYCHOLOGY RESEARCH PROGRESS

#### **EMOTIONAL INTELLIGENCE**

# PERCEPTIONS, INTERPRETATIONS **AND ATTITUDES**

No part of this digital document may be reproduced, stored in a retrieval system or transmitted in any form or by any means. The publisher has taken reasonable care in the preparation of this digital document, but makes no expressed or implied warranty of any kind and assumes no responsibility for any errors or omissions. No liability is assumed for incidental or consequential damages in connection with or arising out of information contained herein. This digital document is sold with the clear understanding that the publisher is not engaged in rendering legal, medical or any other professional services.

#### **PSYCHOLOGY RESEARCH PROGRESS**

Additional books in this series can be found on Nova's website under the Series tab

Additional e-books in this series can be found on Nova's website under the e-Books tab.

**PSYCHOLOGY RESEARCH PROGRESS** 

## **EMOTIONAL INTELLIGENCE**

## PERCEPTIONS, INTERPRETATIONS **AND ATTITUDES**

## **MARÍA DEL CARMEN PÉREZ-FUENTES MARÍA DEL MAR MOLERO JURADO AND JOSÉ JESÚS GÁZQUEZ LINARES EDITORS**

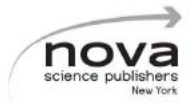

Copyright © 2018 by Nova Science Publishers, Inc.

All rights reserved. No part of this book may be reproduced, stored in a retrieval system or transmitted in any form or by any means: electronic, electrostatic, magnetic, tape, mechanical photocopying, recording or otherwise without the written permission of the Publisher.

We have partnered with Copyright Clearance Center to make it easy for you to obtain permissions to reuse content from this publication. Simply navigate to this publication's page on Nova's website and locate the "Get Permission" button below the title description. This button is linked directly to the title's permission page on copyright.com. Alternatively, you can visit copyright.com and search by title ISBN or ISSN

For further questions about using the service on copyright.com, please contact: Copyright Clearance Center Phone: +1-(978) 750-8400 Fax: +1-(978) 750-4470 E-mail: info@copyright.com

#### NOTICE TO THE READER

The Publisher has taken reasonable care in the preparation of this book, but makes no expressed or implied warranty of any kind and assumes no responsibility for any errors or omissions. No liability is assumed for incidental or consequential damages in connection with or arising out of information contained in this book. The Publisher shall not be liable for any special, consequential, or exemplary damages resulting, in whole or in part, from the readers' use of, or reliance upon, this material. Any parts of this book based on government reports are so indicated and copyright is claimed for those parts to the extent applicable to compilations of such works.

Independent verification should be sought for any data, advice or recommendations contained in this book. In addition, no responsibility is assumed by the publisher for any injury and/or damage to persons or property arising from any methods, products, instructions, ideas or otherwise contained in this publication.

This publication is designed to provide accurate and authoritative information with regard to the subject matter covered herein. It is sold with the clear understanding that the Publisher is not engaged in rendering legal or any other professional services. If legal or any other expert assistance is required, the services of a connetent person should be sought. FROM A DECLARATION OF PARTICIPANTS JOINTLY ADOPTED BY A COMMITTEE OF THE AMERICAN BAR ASSOCIATION AND A COMMITTEE OF PURLISHERS.

Additional color graphics may be available in the e-book version of this book.

#### Library of Congress Cataloging-in-Publication Data

ISBN: 978-1-53613-326-4 (eBook)

Published by Nova Science Publishers, Inc. + New York

#### **CONTENTS**

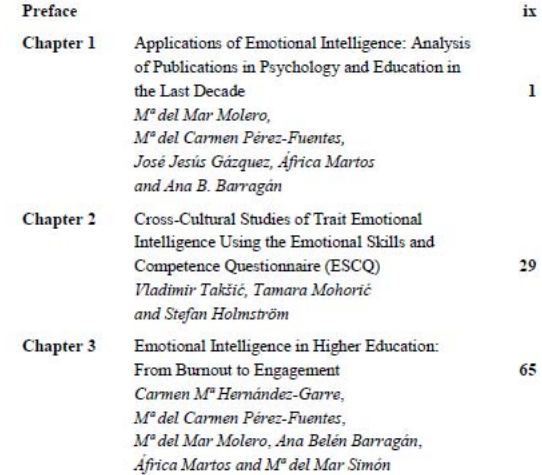

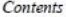

 $\overline{\text{vi}}$ 

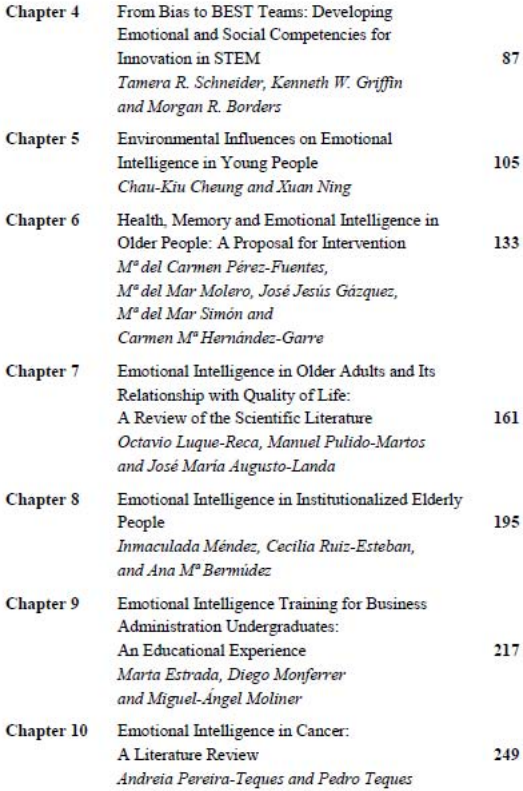

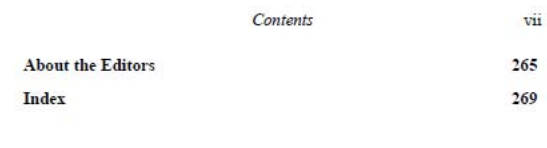

In: Emotional Intelligence<br>Editors: M<sup>a</sup> del Carmen Pérez Fuentes et al. © 2018 Nova Science Publishers. Inc.

Chapter 3

## **EMOTIONAL INTELLIGENCE IN HIGHER EDUCATION: FROM BURNOUT TO ENGAGEMENT**

Carmen Mª Hernández-Garre<sup>\*</sup>, PhD M<sup>ª</sup> del Carmen Pérez-Fuentes, PhD, M<sup>ª</sup> del Mar Molero, PhD, Ana Belén Barragán, MSc, África Martos, MSc and M<sup>ª</sup> del Mar Simón, MSc Department of Psychology, University of Almeria, Almeria, Spain

#### **ARSTRACT**

The university should be able to generate student strategies for both academic and professional life, which attempt to maintain their commitment and interest in their studies and avoid early abandonment and academic failure insofar as possible. However, there is a lack of attention to the true demands and expectations of university students, and their personal and individual needs are barely taken into account. As Reves (2016) says, attention to student emotional factors would first lead

<sup>\*</sup> Corresponding author: email: cmhgarre@ual.es.

en la elección de la carrera [Engagement, burnout and academic performance in university students and their relationship with the priority in the choice of career]. Revista de Psicología y Educación.  $II(1)$ , 45-60.

- Wang, M. & Fredricks, J. A. (2013). The reciprocal links between school engagement, youth problem behaviors, and school dropout during adolescence. Child Development. 85(2), 722-737. doi: 10.1111/  $cdev$  12138
- Whitlock, J. (2006). Youth perceptions of life in school: Contextual correlates of school Connectedness in adolescence. Applied Developmental Sciences, 10, 13-29.
- Willms, J., Friesen, S. & Milton, P. (2009). Executive summary. What did you do in school today? Transforming classrooms through social, academic, and intellectual engagement. Toronto, Canada: Canadian Education Association
- Wang, M. & Holcombe, R. (2010). Adolescent's perceptions of school environment, engagement, and academic achievement in middle school. American Educational Research Journal. 47, 633-662.
- Wyatt, L. (2011). Nontraditional student engagement: Increasing adult student success and retention. The Journal of Continuing Higher Education, 59(1), 10-20, doi:10.1080/07377363.2011.544977.
- Zeidner, M., Matthews, G. & Roberts, R. (2003). Development of emotional intelligence: towards a multi-level investment model. Human Development, 46, 69-96.